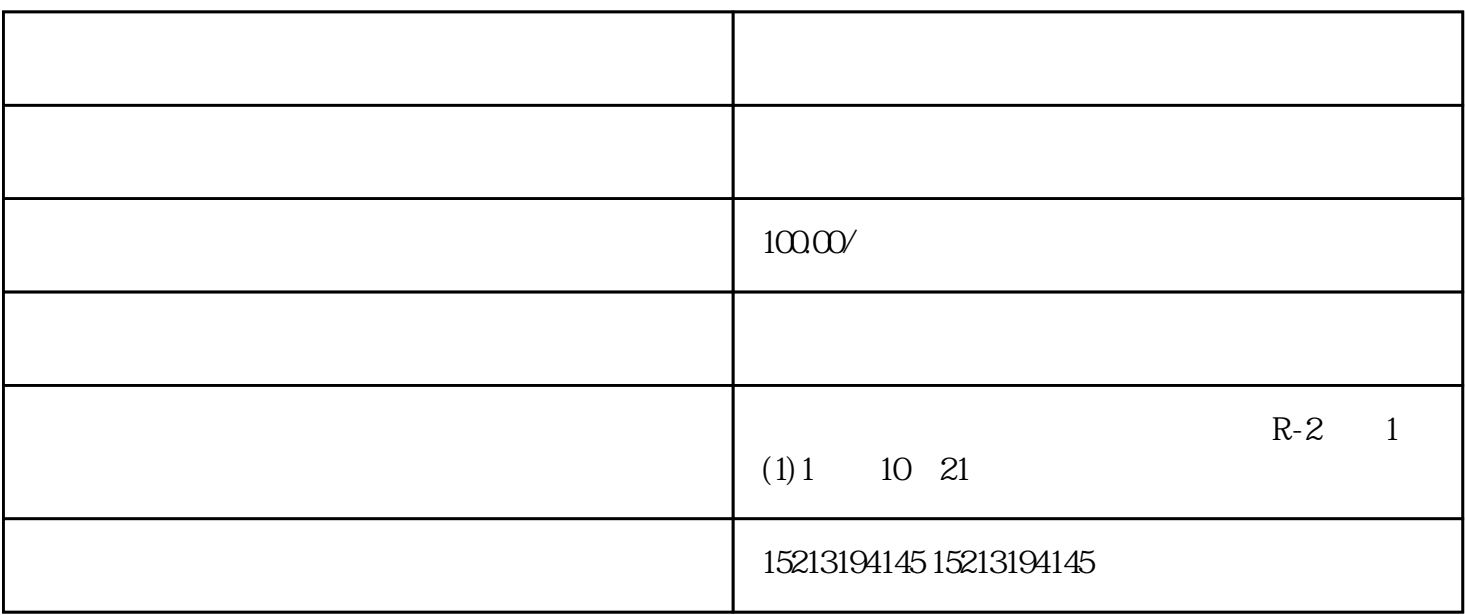

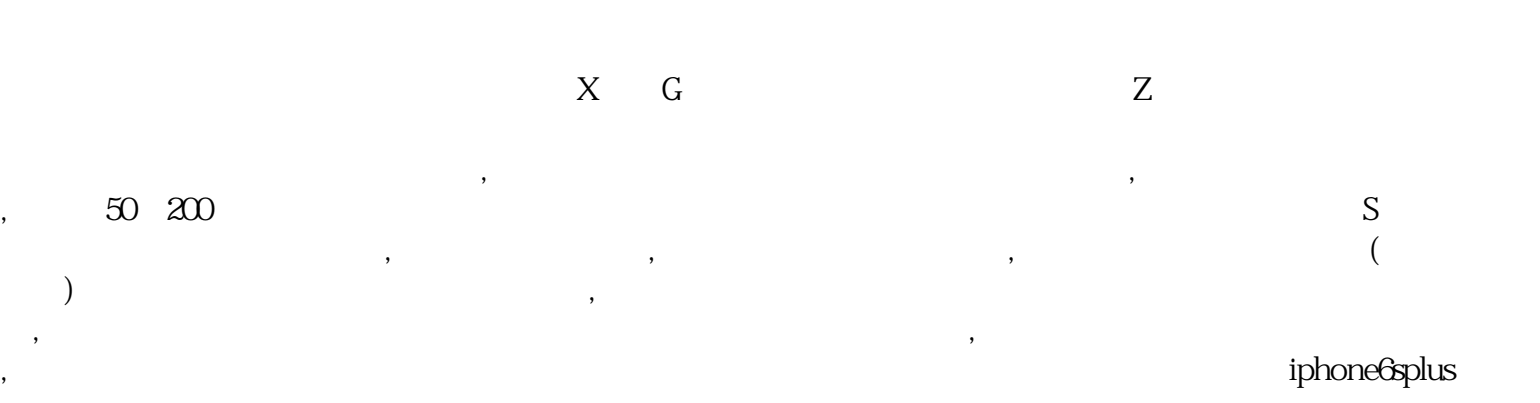

 $\mathbb Z$